Муниципальное бюджетное образовательное учреждение дополнительного образования «Центр дополнительного образования города Лесосибирска»

PACCMOTPEHO методическим советом МБОУ ДО «ЦДО» Протокол № 2 от «30» апреля 2021 г.

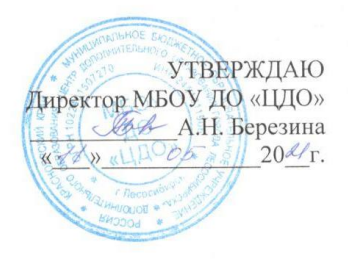

# ДОПОЛНИТЕЛЬНАЯ ОБЩЕОБРАЗОВАТЕЛЬНАЯ ОБЩЕРАЗВИВАЮЩАЯ ПРОГРАММА «Flash - анимация»

техническая направленность

Уровень: базовый Возраст учащихся: 10 - 16 лет Срок реализации: 1 год

> Автор-составитель: педагог дополнительного образования Батьков Евгений Геннадьевич

Лесосибирск 2021

# **Раздел I. Комплекс основных характеристик программы I.1. Пояснительная записка**

Дополнительная общеразвивающая программа «Flash - анимация» отнесена к программам технической направленности и имеет базовый уровень.

Настоящая программа разработана с учетом:

• Федеральный закон РФ от 29 декабря 2012 г. № 273-ФЗ «Об образовании в Российской Федерации»;

• Концепция развития дополнительного образования детей (Распоряжение Правительства РФ от 4 сентября 2014г. № 1726-р);

 Приказ Министерства просвещения Российской Федерации от 9 ноября 2018 г. № 196 «Об утверждении порядка организации и осуществления образовательной деятельности по дополнительным общеобразовательным программам»;

 Постановление Главного государственного санитарного врача РФ от 28.09.2020 № 28 «Об утверждении СанПиН 2.4.3648-20 «Санитарно-эпидемиологические требования к организациям воспитания и обучения, отдыха и оздоровления детей и молодежи»;

 Письмо Министерство образования и науки Российской Федерации от 18.11.2015 № 09-3242 «О направлении рекомендаций» (вместе с «Методическими рекомендациями по проектированию дополнительных общеразвивающих программ (включая разноуровневые программы»);

Уставом МБОУ ДО «Центр дополнительного образования города Лесосибирска».

Программа направлена на формирование представлений о современных информационных технологиях, развитие творческих способностей при помощи компьютера, развитие логического мышления, профессиональная ориентация обучающихся.

Компьютерная анимация — вид анимации (движение), создаваемый при помощи компьютера. Adobe Flash — мультимедийная платформа, используемая для создания векторной анимации и интерактивных приложений, а также для интеграции видеороликов в веб-страницы. Помимо развитых средств для рисования и анимации Flash имеет встроенный язык программирования Action Script. Овладение этим языком позволяет не только создавать программную анимацию, Flash-игры, интерактивные элементы и web-страницы, но и дает знания об объектно-ориентированном программировании. Анимационные видеоролики и клипы выполняют разные функции и задачи – реклама, презентация, маркетинг, обучение, развлечения.

В процессе обучения обучающиеся получат знания основ векторной графики и анимации, процесса создания и редактирования изображений и анимированных роликов при помощи современных графических редакторов.

**Новизна программы.** Программа дает не только навыки и умение работать с компьютерной программой, поддерживающей технологии Flash, но

способствует формированию информационно-коммуникативных  $\overline{M}$ компетентностей, создает условия ДЛЯ социального, культурного и профессионального самоопределения, творческой самореализации обучающихся.

Актуальность программы. Основное назначение программы «Flash анимация» состоит в выполнении социального заказа современного общества, направленного на подготовку подрастающего поколения к полноценной работе в условиях глобальной информатизации всех сторон общественной жизни.

Адресат программы. Программа предназначена для обучающихся 10 -16 лет, имеющих опыт работы на компьютере и базовые знания в области компьютерной графики и анимации. Количество обучающихся в каждой учебной группе - 8 человек, по числу компьютеров в классе.

Объем программы: 72 часа. Продолжительность образовательного процесса 1 год.

Форма обучения: очная. Занятия проводятся по группам. Режим занятий: 1 раз в неделю по 2 часа.

# **I.2. Цель и задачи программы**

Цель программы: формирование информационной культуры обучающихся в процессе изучения базовых понятий и приемов анимации с использованием компьютерных технологий.

#### Задачи программы:

1. Дать первоначальные знания компьютерной векторной графики и анимании.

2. Научить базовым приемам создания и редактирования изображений и анимированных роликов.

3. Сформировать навыки работы с импортированной графикой и звуком.

4. Научить основам языка программирования Action Script.

5. Содействовать развитию логического мышления и памяти.

6. Развивать инициативу и самостоятельность, воспитывать умение работать в коллективе.

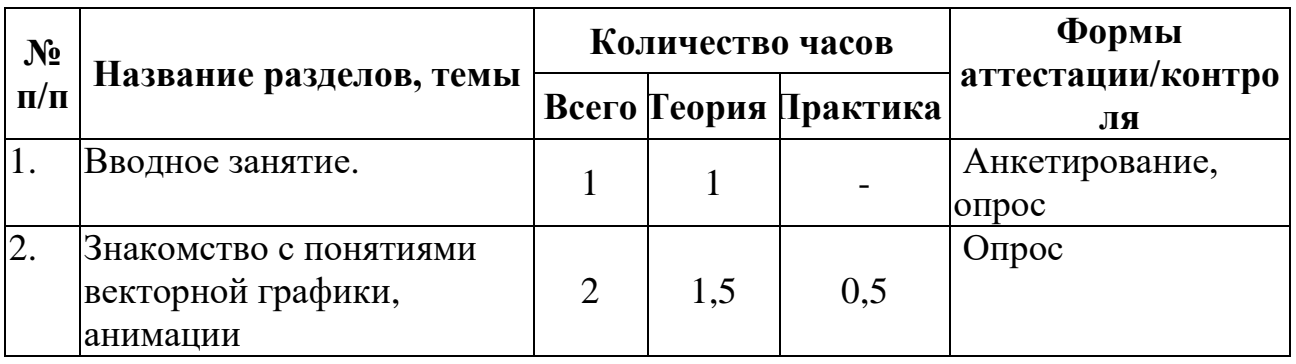

# **I.3. Содержание программы** Учебный план

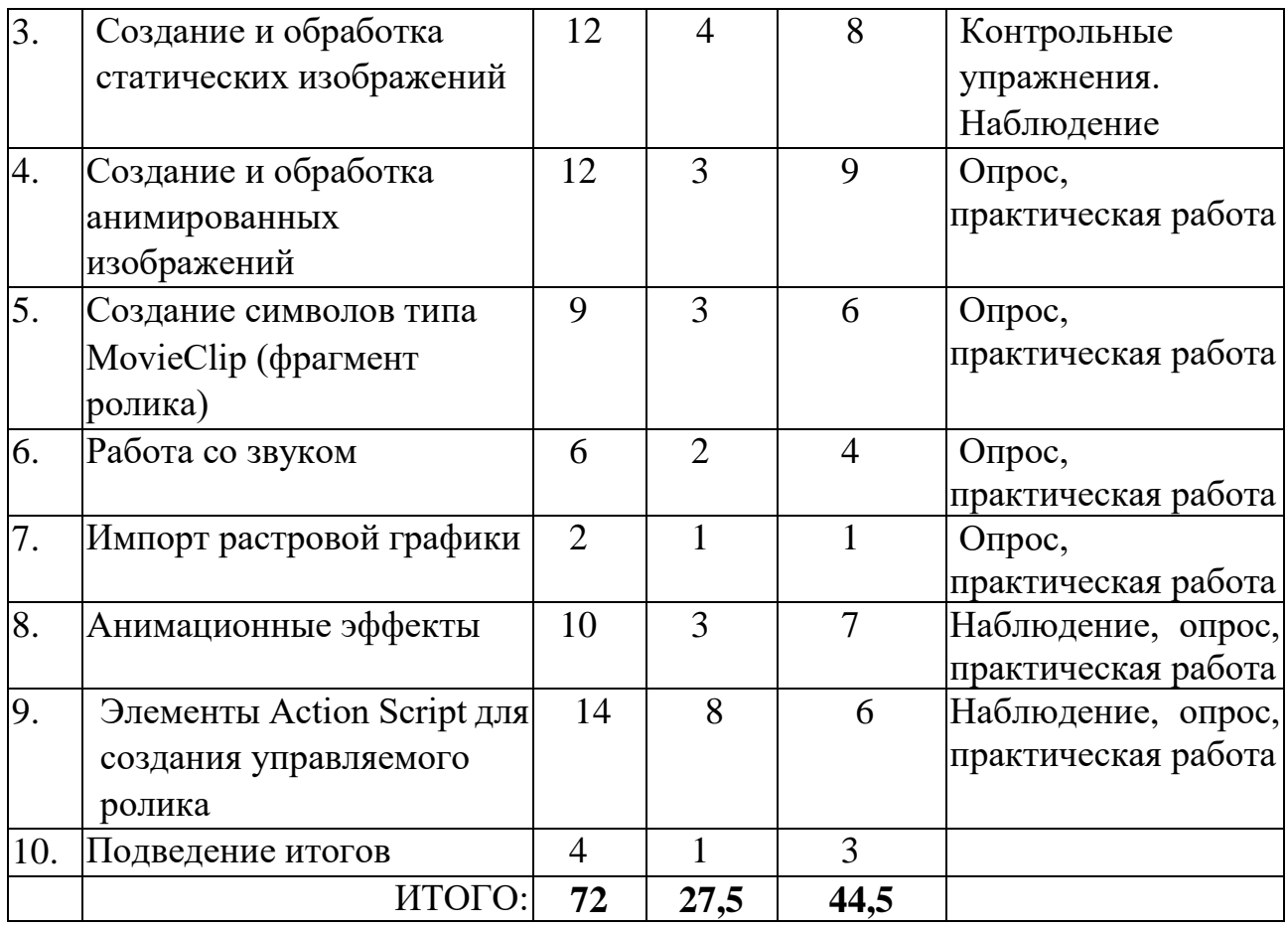

### **Содержание учебного плана**

# **Тема 1: Вводное занятие**

*Теория:* Инструктаж по технике безопасности. Правила поведения в компьютерном классе. Знакомство с планом на предстоящий учебный год. Обзор графических редакторов.

# **Тема 2: Знакомство с понятиями векторной графики, анимации**

*Теория:* Основные понятия векторной графики. Виды графики. Различия. Технология работы.

*Практика:* Показ проектов прошлых лет. Решение задач на определение количества информации изображения

# **Тема 3: Создание и обработка статических изображений**

*Теория:* Технология Flash, ее возможности и сферы применения. Интерфейс программы. Компоненты программы. Знакомство с интерфейсом программы. Обзор команд меню Файл, Правка. Основные панели. Форматы файлов, создаваемых во Flash. Сохранение документа и публикация. Панель инструментов. Рисование и редактирование объектов. Работа с цветом, контур и заливка объекта. Методы построения рисунков. Рисование в слоях. Понятие библиотеки. Символ. Графические символы. Работа с текстом.

*Практика:* Отработка навигации в программе. Установка параметров интерфейса. Упражнения по сохранению и публикации файлов. Рисование с помощью изученных инструментов. Рисование объемных фигур: шара, цилиндра, конуса, колеса. Создание надписи.

## **Тема 4: Создание и обработка анимированных изображений**

*Теория:* Виды анимации. Временная шкала. Типы кадров. Покадровая анимация. Создание покадровой анимации. Анимация формы. Создание анимации формы. Анимация движения. Создание анимации движения графического символа. Анимация движения по траектории. Создание анимации движения. Создание графических символов. Слои. Работа над созданием открытки.

*Практика:* Упражнения на отработку команд контекстного меню кадра. Отработка теста «Горячие клавиши». Создание покадровой анимации. Создание анимации с использованием изученных инструментов. Создание анимации формы с разметкой формы. Создание анимации движения с вращением и изменением прозрачности. Алгоритм создания анимации движения по траектории. Понятие о рабочих слоях, переименовании, удалении, скрытии, блокировке.

## **Тема 5: Создание символов типа Movie Сlip (Фрагмент ролика)**

*Теория:* Создание символов типа Movie Сlip. Работа над открыткой. Вложенные Movie Сlip. Создание объектов.

*Практика:* Создание открытки. Преобразование ранее созданных анимаций в символы типа Movie Сlip и применение их в открытке. Создание анимированных символов типа Movie Сlip на свой выбор.

## **Тема 6: Работа со звуком**

*Теория:* Корректировка звука. Создание звукового фона для открытки. Синхронизация звука и изображения. Работа над проектом

*Практика:* Редактирование звука путем зацикливания короткого звука. Создание звукового фона. Синхронизация звука и анимации персонажа. Работа над проектом. Конкурс Flash-открыток.

# **Тема 7: Импорт растровой графики**

*Теория:* Понятие растровой графики. Импорт и алгоритм оптимизации растровой графики.

*Практика:* Импорт и оптимизация растрового изображения – фона для анимации.

#### **Тема 8: Анимационные эффекты**

*Теория:* Виды встроенных анимационных эффектов монтажной шкалы. Понятие маски. Маска как форма. Маска как экземпляр анимированного символа. Алгоритм создания движущегося фона.

*Практика:* Создание анимации с применением основных эффектов монтажной шкалы. Создание маски, скрывающей содержимое рабочего поля. Работа над Flash-фильмом.

# **Тема 9: Элементы Action Script для создания управляемого ролика**

*Теория:* Язык Action Script, панель Действия. Кнопки. Операторы управления Монтажной шкалой. Свойства и действия класса Movie Clip. Методы startDrag и stopDrag класса Movie Clip

*Практика:* Упражнение по работе с панелью Действия. Упражнения на управление Монтажной шкалой, свойства и действия класса Movie Cli. Упражнения на создание программной анимации.

# **Тема10: Подведение итогов.**

*Теория:* Оформление проектов. Порядок подготовки и оформления проекта. Защита итогового проекта.

*Практика:* Подготовка и представление проекта.

# **I.4. Планируемые результаты**

# *Личностные результаты:*

- развитие логического мышление и стремление к творческому самоопределению и самореализации;
- воспитание ответственности за созданный Flash-продукт, уважение к своему труду, упорство в достижении желаемых результатов;

# *Метапредметные результаты:*

- чувство товарищества, понимание ценности доброжелательных и конструктивных отношений в коллективе;
- умение выслушивать и принимать чужую точку зрения, высказывать свою, умение вести диалог, дискутировать при решении возникших вопросов;

# *Предметные результаты:*

 знает и оперирует понятиями векторной компьютерной графики и анимации;

знает форматы графических файлов;

 умеет работать в современных графических редакторах, применяет различные инструменты рисования;

создает и редактирует изображение и анимационные ролики;

 применяет язык программирования ActionScript при создании роликов;

 применяет компьютер как инструмент, необходимый для решения различных творческих задач с использованием Flash-технологий.

# **Раздел II. Комплекс организационно-педагогических условий II.1. Календарный учебный график**

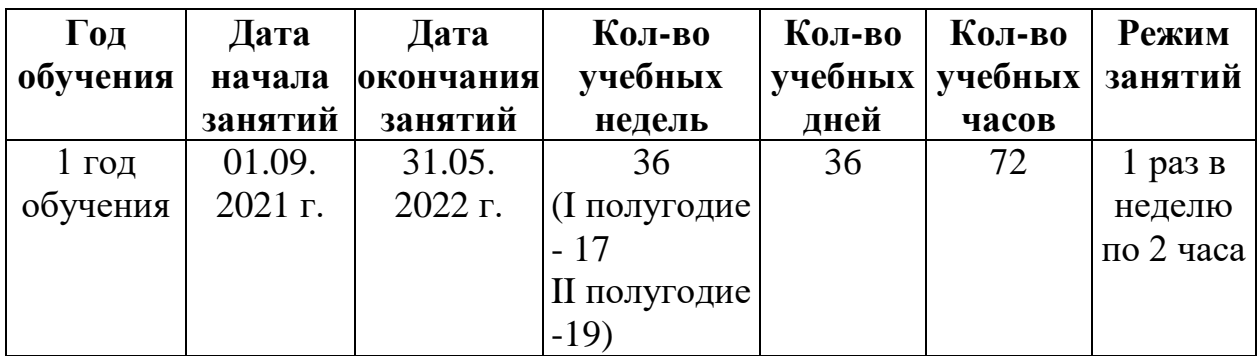

# **II.2. Условия реализации программы.**

# **Материально-техническое обеспечение:**

Для успешной реализации образовательной программы «Flash анимация» имеется учебная аудитория, оснащенная столами, стульями, учебной доской, оргтехникой (проектор); 8 ноутбуков или ПК.

Специальное программное обеспечение.

**Кадровое обеспечение.** Педагог дополнительного образования высшей квалификационной категории.

| Виды<br>аттестации,<br>сроки<br>проведения | Цель              | Содержание    | Форма          | Критерии         |
|--------------------------------------------|-------------------|---------------|----------------|------------------|
| Входной                                    | Определить        | Введение в    | Анкетирование, | Приложение       |
| контроль.                                  | исходный уровень  | деятельность. | опрос          | N <sub>2</sub> 1 |
| Сентябрь                                   | подготовленности  | Входная       |                |                  |
|                                            | учащихся          | диагностика.  |                |                  |
| Текущий                                    | Определить        | Проверка      | Наблюдение,    | Приложение       |
| контроль.                                  | уровни понимания  | усвоения      | рефлексия,     | N <sub>2</sub>   |
| В течение года                             | учащимися         | материала по  | практические   |                  |
|                                            | изучаемого        | теме занятия  | работы,        |                  |
|                                            | материала и       |               | презентация.   |                  |
|                                            | приобретенных     |               |                |                  |
|                                            | умений и навыков. |               |                |                  |
| Промежуточная                              | Определить        | Проверка      | Практическая   | Приложение       |
| аттестация.                                | уровень усвоения  | усвоения      | работа,        | N <sub>2</sub> 3 |
| Декабрь                                    | программного      | материала,    | соревнования.  |                  |
|                                            | материала за      | изученного за |                |                  |
|                                            | первое полугодие  | первое        |                |                  |
|                                            |                   | полугодие     |                |                  |
| Итоговая                                   | Определить        | Проверка      | Итоговая       | Приложение       |
| аттестация.                                | уровень усвоения  | усвоения      | работа         | N <sub>2</sub> 4 |
|                                            | программного      | материала,    |                |                  |
|                                            | материала         | изученного    |                |                  |
|                                            |                   | течение года  |                |                  |

**II.3.Формы аттестации и оценочные материалы**

# **II.4. Методические материалы**

Программа разработана с использованием существующих методов и приемов обучения, а также новейших разработок в области информационных технологий компьютерной графики и анимации. Программа следует основным тенденциям в развитии современной методики обучения информатики:

- повышения мотивации учения;
- коммуникативной направленности;
- индивидуального подхода к детям.

## **Основные методы обучения.**

В программе «Flash - анимация» используются методы обучения, которые обеспечивают продуктивное техническое образование. Обучение опирается на такие виды образовательной деятельности, которые позволяют обучающимся:

- познавать окружающий мир (когнитивные);

- создавать при этом образовательную продукцию (креативные);

- организовывать образовательный процесс (оргдеятельностные).

Использование совокупности методов, представленных в данной классификации, позволяет наиболее точно охарактеризовать (проанализировать) образовательный процесс и, при необходимости, корректировать его в соответствии с поставленной в программе целью.

**Тип занятий**: теоретический, практический, с постоянным использованием иллюстративных материалов, которые помогают быстрее усвоить новую информацию.

Содержание практических работ могут уточняться, в зависимости от наклонностей учащихся. Немаловажным фактором при реализации данной программы является мониторинг состояния здоровья учащихся, работа, направленная на его сохранение, соблюдение техники безопасности, в том числе и пожарной. В программе предусмотрено проведение инструктажей по технике безопасности, организация перемен*,* на занятиях, проведение двигательной гимнастики и специальных упражнений для глаз.

#### **Занятия имеют следующую структуру:**

Вводная часть:

приветствие, организационный момент;

Основная часть:

теоретический материал по теме занятия;

- разбор инструментов приложений по теме;
- выполнение творческих заданий на компьютере.
- анализ работ учащихся

Заключительная часть:

- закрепление пройденного материала;
- ориентировка на следующее занятие.

К основным методам следует отнести ознакомление, тренировку и применение. Сопутствующим является контроль, включающий коррекцию и оценку. Через показ и объяснение осуществляется ознакомление обучающихся с учебным материалом, понимание и осознание его, а также создается готовность к осуществлению тренировки, позволяющей формировать необходимые творческие навыки. При использовании метода тренировки особое место отводится контролю, так как происходит формирование навыка.

# **Список** л**итературы**

# **Для обучающихся и их родителей**

1. Фролов М.И. Учимся анимации на компьютере. Самоучитель для детей и родителей. М.: Лаборатория Базовых Знаний, 2002.

2. Энциклопедия отечественной мультипликации. Сост. С.Капков. М.: Алгоритм, 2006.

3. Залогова, Л.А. Компьютерная графика. Элективный курс: Учебное пособие / Л.А. Залогова. - М.: Бином. ЛЗ, 2009

4. Елена Зиновьева: Компьютерный дизайн. Векторная графика. Учебно-методическое пособие <https://www.labirint.ru/books/745909/>

5. Самоучитель компьютерной графики Музыченко В. Л., Андреев О. Ю.

6. Компьютерная графика и анимация. Калбег А.

7. Улыбающийся Photoshop. О. Е. Гаевский

# **Электронные ресурсы**

8. Уроки Photoshop <https://demiart.ru/forum/index.php?showforum=2>

9. Уроки CorelDRAW X3 [http://www.cdx3.ru](http://www.cdx3.ru/) 

10. Современные компьютерные технологии для детей <http://www.modern-computer.ru/>

11. Дизайн и графика<https://0lik.ru/>

# **Для педагогов**

1. Закон РФ «Об образовании».

2. Гурский Ю.А. Adobe Photoshop CS в теории и на практике/ Ю.А. Гурский, Г.Б. Корабельникова, А.В. Жвалевский. – М.: Новое знание, 2004. – 591 с.

3. Трофимов С.М. Основы Photoshop CS3. Издательство: Эксмо. год: 2008

4. Уотролл Э., Гербер Н. Эффективная работа: Flash MX. Спб: Питер; Киев: BHV, 2003.

5. Панкратова Т. Flash 5. Учебный курс. – Спб.: Питер, 2002. – 386 с.

6. Карла Роуз. Освой самостоятельно Adobe Photoshop 6 за 24 часа.: Пер. с англ.: М.: Издательский дом "Вильямс", 2001. – 384 с.

7. Комягин В.Б., Коцюбинский А.О. CorelDRAW 7. Русская и английская версии: Практ. пособ. – М.: Издательство ТРИУМФ, 1998 – 336 с.

8. Photoshop CS5. Практическое руководство. Снайдер Леса

9. Наглядный самоучитель Flash CS4. Александр Жадаев

10. Стоянов П.Г. Работа с цветом и графикой, Мн.: БГУИР, 2008 г.

# **Приложение 1**

#### **Критерии оценки входного контроля**

Уровень знаний в технической области, умение работать на компьютере, заинтересованность обучающегося, личностные качества, коммуникабельность.

# **Приложение 2**

#### **Критерии оценки текущего контроля**

Степень усвоения учащимися учебного материала по теме, использование специальной терминологии, практические умения и навыки, готовность к восприятию нового материала.

## **Приложение 3**

#### **Критерии оценки промежуточного контроля**

Степень усвоения учащимися учебного материала по пройденным темам, использование теоретических знаний, практические умения и навыки, владение специальным программным обеспечением, умение работать в группе, коммуникабельность, умение организовать рабочее место.

#### **Приложение 4**

#### **Критерии оценки итогового контроля**

Знание теоретического материала, умение применить полученные знания на практике, умение правильно понимать полученное задание, владение специальным программным обеспечением, умение работать в группе, умение презентовать свою работу, коммуникабельность, умение организовать рабочее место, аккуратность и ответственность при работе, соблюдение правил поведения.